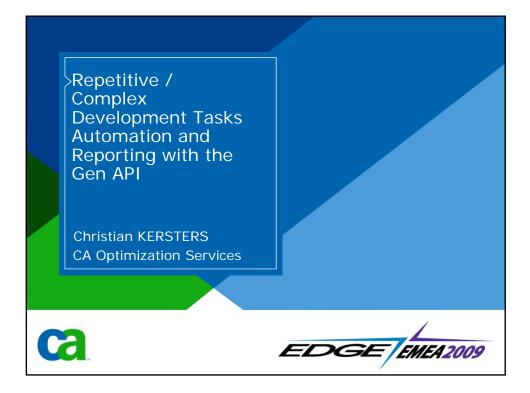

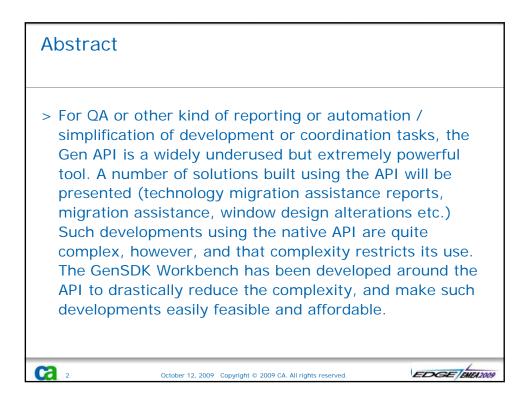

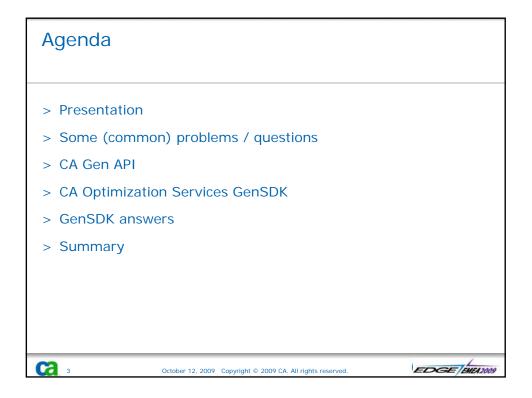

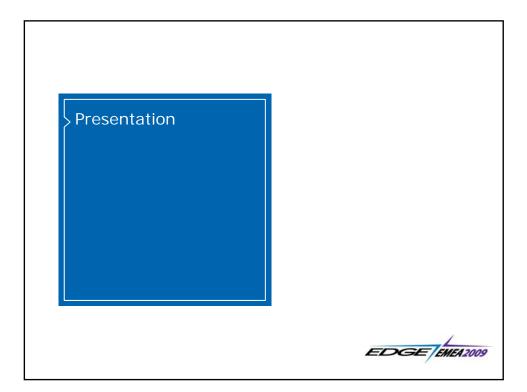

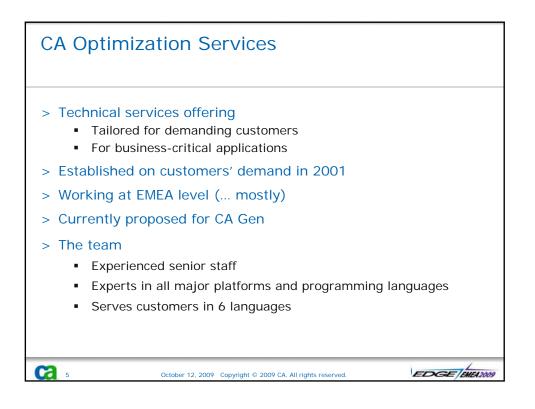

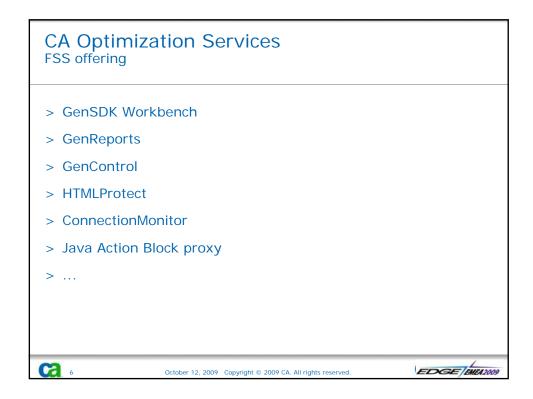

3

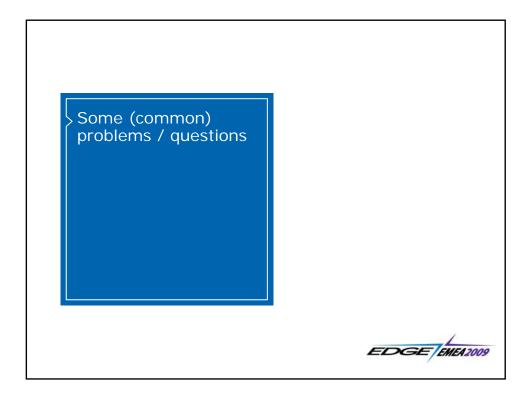

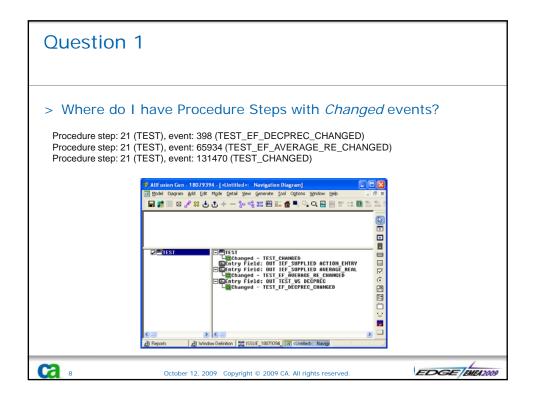

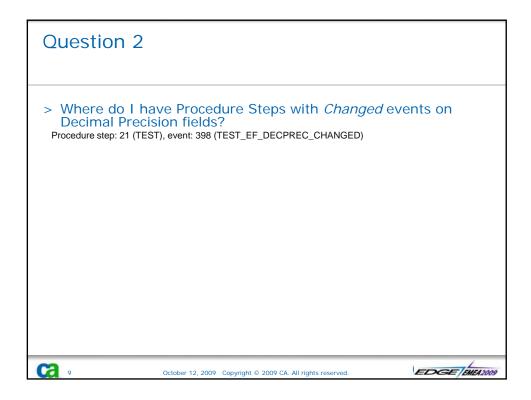

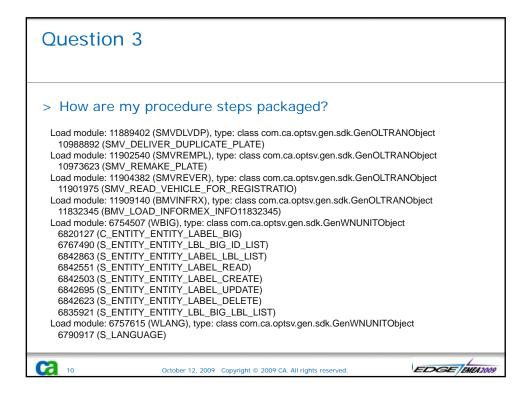

| Ques | stion 4                                   | 1                                                           |                  |             |                                                                   |                                    |    |
|------|-------------------------------------------|-------------------------------------------------------------|------------------|-------------|-------------------------------------------------------------------|------------------------------------|----|
| Ora  | I have T<br>cle?                          |                                                             | s at             | tribute     | es implemer                                                       | ited as dates                      | in |
|      | 98 ⊻iew <u>D</u> ocument <u>I</u> ool     | is <u>W</u> indow <u>H</u> elp                              | _                |             |                                                                   |                                    | ×  |
| 1 🖶  |                                           | 12 / 13 🕘 🖲 70,3% -                                         |                  | End Find    | •                                                                 |                                    |    |
|      | LAST_UPDATE                               | ORDER                                                       | 0                | LAST_UPDATE | M_ORDER                                                           | LNGTMSTP                           | -  |
|      | LAST_UPDATE                               | VALIDATION_CONDITION                                        | Q                | LAST_UPDATE | M_VALIDATION_CONDITION                                            | LNGTMSTP                           |    |
| 2    | LAST_UPDATE                               | VALIDATION_CONDITION_L                                      | Q                | LAST_UPDATE | M_VALIDATION_CONDITION_LAB                                        | LNGTMSTP                           |    |
| . 1  |                                           |                                                             |                  | "           |                                                                   | (C) CA Optimization Services, 2009 |    |
|      | Attribute                                 | Entity                                                      | Domain           | Column      | Table                                                             | Implementation                     |    |
|      | LAST_UPDATE                               | VALIDATION_RULE_ATTEST                                      |                  | LAST_UPDATE | M_VALIDATION_RULE_ATTEST                                          | LNGTMSTP                           |    |
|      | LAST_UPDATE                               | ORDER_LINE                                                  | Q                | LAST_UPDATE | M_ORDER_LINE                                                      | LNGTMSTP                           |    |
|      |                                           |                                                             | 0                | LAST_UPDATE | M_TRANSACTION_RECOMMAND                                           | LNGTMSTP                           |    |
| - 8  | LAST_UPDATE                               | TRANSACTION_RECOMMAN                                        |                  | -           |                                                                   |                                    |    |
|      | LAST_UPDATE                               | SUPPLIER_PLATES                                             | Q                | LAST_UPDATE | M_SUPPLIER_PLATES                                                 | LNGTMSTP                           |    |
| D    | LAST_UPDATE                               | SUPPLIER_PLATES                                             | Q<br>Q           | LAST_UPDATE | M_SUPPLIER_PLATES                                                 | LNGTMSTP                           |    |
| Ģ    | LAST_UPDATE<br>LAST_UPDATE<br>LAST_UPDATE | SUPPLIER_PLATES<br>PLATE_MANUFACTURE<br>ADMINISTRATIVE_CODE | a<br>a<br>a      | LAST_UPDATE | M_SUPPLIER_PLATES<br>M_PLATE_MANUFACTURE<br>M_ADMINISTRATIVE_CODE | LNGTMSTP                           |    |
| 0    | LAST_UPDATE                               | SUPPLIER_PLATES                                             | a<br>a<br>a<br>a | LAST_UPDATE | M_SUPPLIER_PLATES                                                 | LNGTMSTP                           |    |

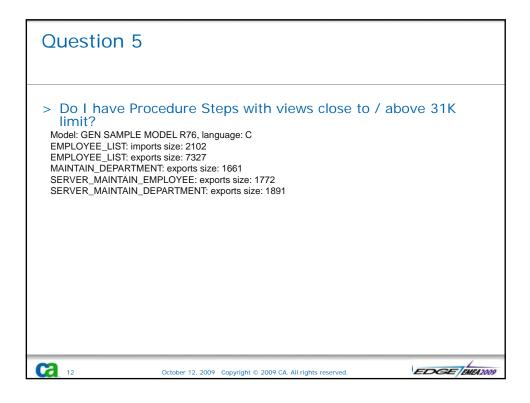

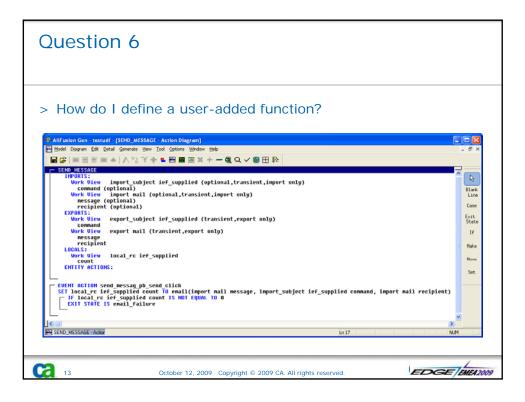

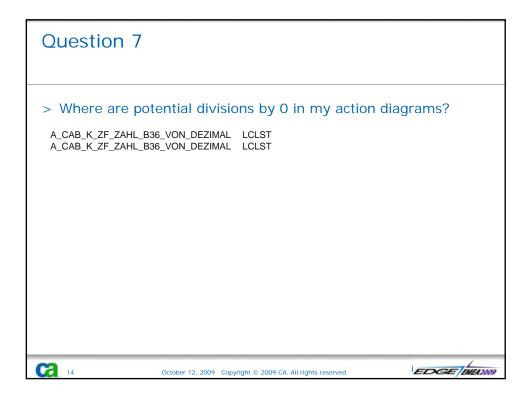

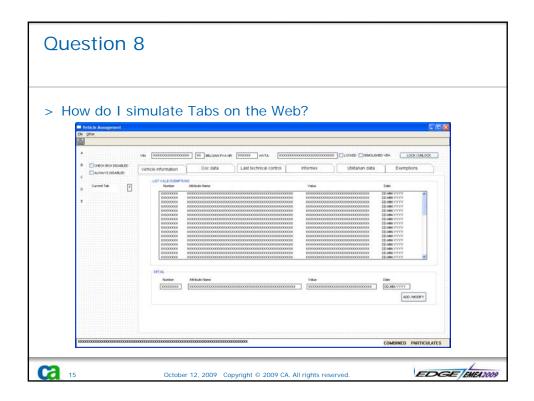

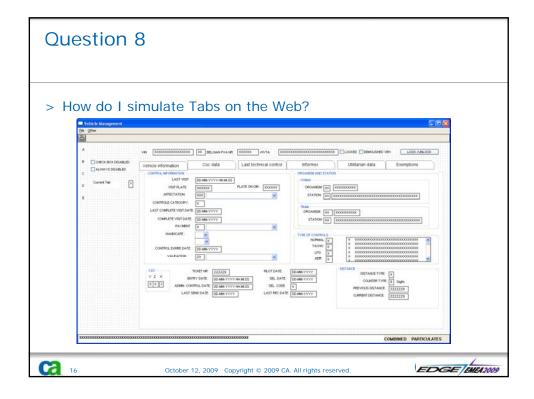

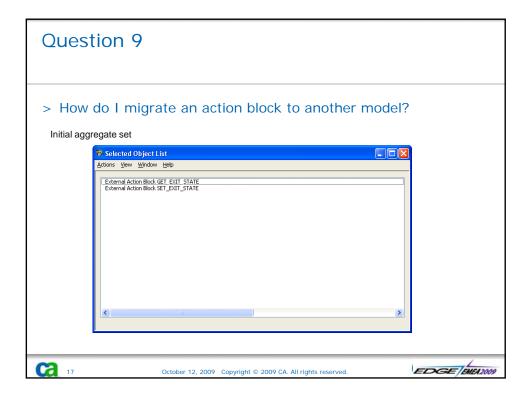

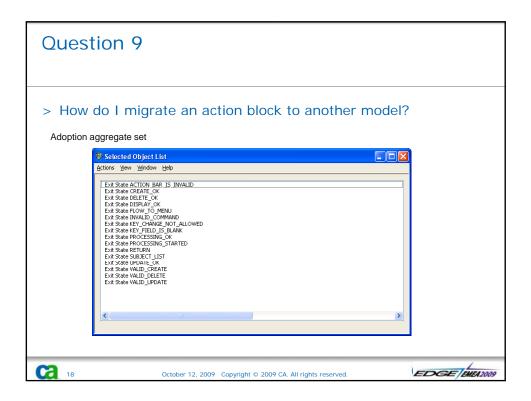

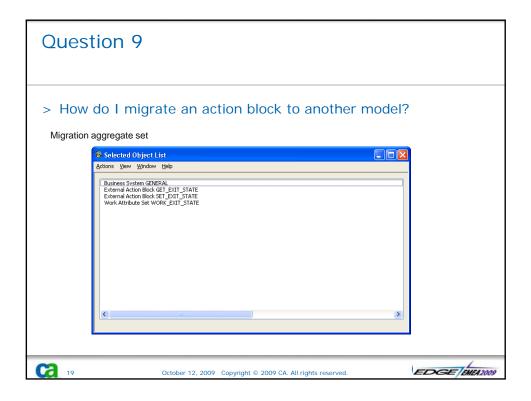

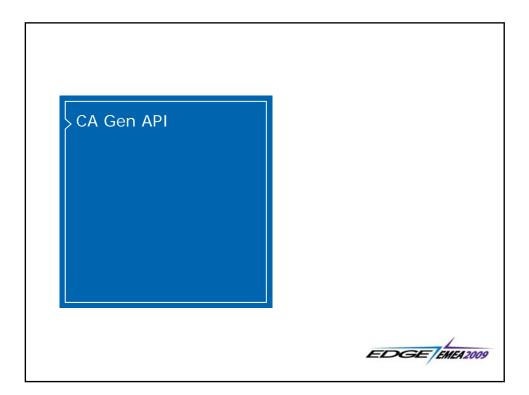

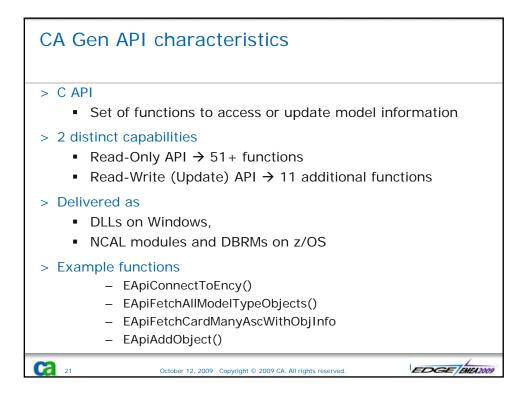

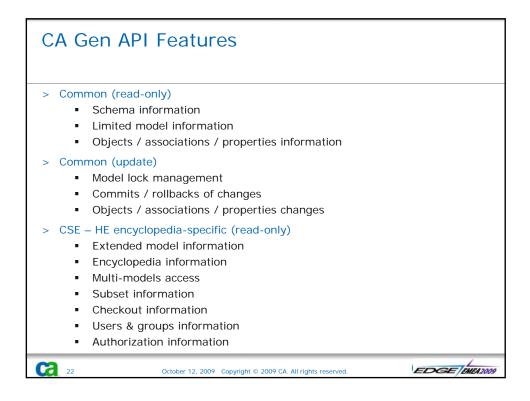

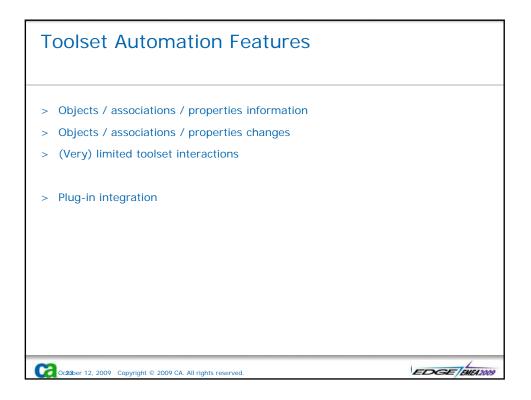

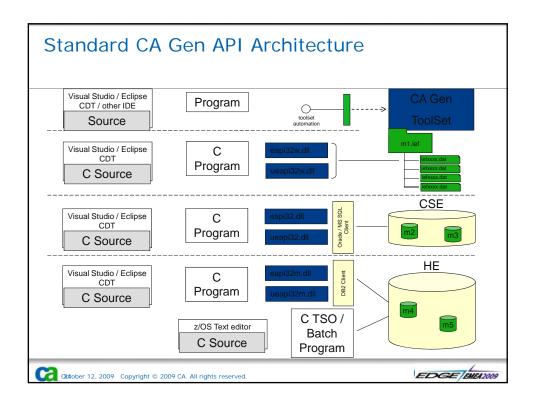

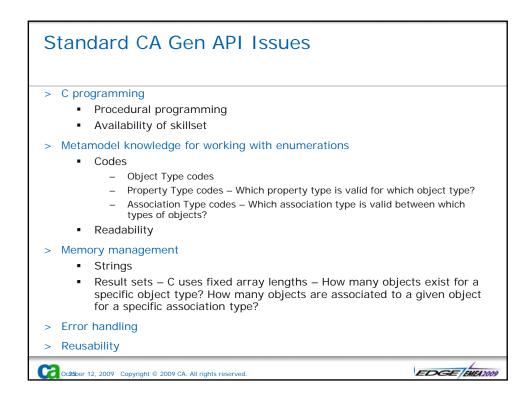

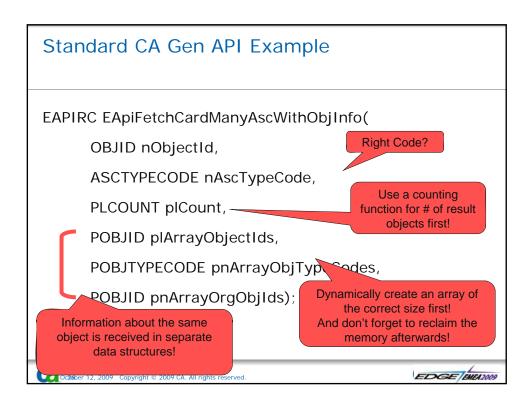

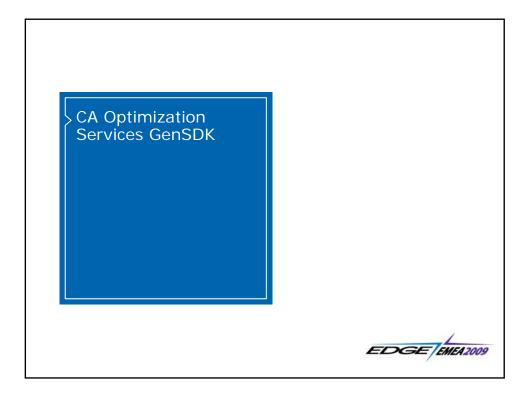

| CA Gen GenSDK Features                                                                                                    |
|----------------------------------------------------------------------------------------------------|
| <ul> <li>&gt; OO front-end to the standard CA Gen API</li> <li>Set of classes that represent:         <ul> <li>Encyclopediae</li> <li>Models &amp; Subsets</li> <li>The full hierarchy of modeling objects inside CA Gen models</li> </ul> </li> <li>Hides the actual model store whether it is local, toolset automation, CSE or HE model         <ul> <li>Write once, run everywhere</li> <li>Comes in various flavours Java, C#, C++</li> </ul> </li> </ul> |
| <ul> <li>Implementation of meta-model level</li> <li>=&gt; Objects know which properties they have and which associations they can have with other objects</li> <li>=&gt; No possibility for property and/or association type mismatches</li> </ul>                                                                                                    |
| > Cross-encyclopediae                                                                                                    |
| > Easily and safely extensible                                                                                                    |
| CC20c288ber 12, 2009 Copyright © 2009 CA. All rights reserved.                                                                                                    |

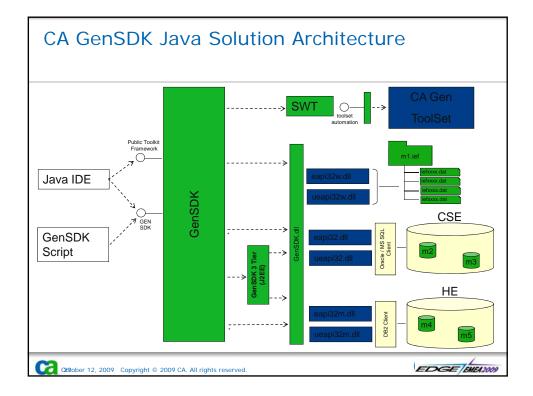

| void         createCONTAINSAssociation(com.ca.optsv.gen.sdk.GenObject genOb<br>Creation of object(s) association through CONTAINS with object           ca.optsv.gen.sdk.GenObject[         getCONTAINSObjects() |                                         | mpremerres com.ca.or                 |
|----------------------------------------------------------------------------------------------------|-----------------------------------------|--------------------------------------|
| void         createCONTAINSAssociation(com.ca.optsv.gen.sdk.GenObject genOb<br>Creation of object(s) association through CONTAINS with object           ca.optsv.gen.sdk.GenObject[         getCONTAINSObjects() |                                         | <br>Iethod Summary                   |
| ca.optsv.gen.sdk.GenObject[ getCONTAINSObjects()                                                                                                    |                                         | č                                    |
| Ketrieval of object(s) associated through CONTAINS with object                                                                                                    | ,,,,,,,,,,,,,,,,,,,,,,,,,,,,,,,,,,,,,,, | com.ca.optsv.gen.sdk.GenObject[<br>] |
| java.lang.String getDESC()<br>Retrieval of DESC property of object                                                                                                    | of DESC property of object              | java.lang.String                     |
| java.lang.String getName()<br>Retrieval of naming property of object                                                                                                    | of naming property of object            | java.lang.String                     |
| void <u>setDESC</u> (java.lang.String value)<br>Setting of DESC property of object                                                                                                    |                                         | void                                 |
| void <u>setNAME</u> (java.lang.String value)<br>Setting of NAME property of object                                                                                                    |                                         | void                                 |

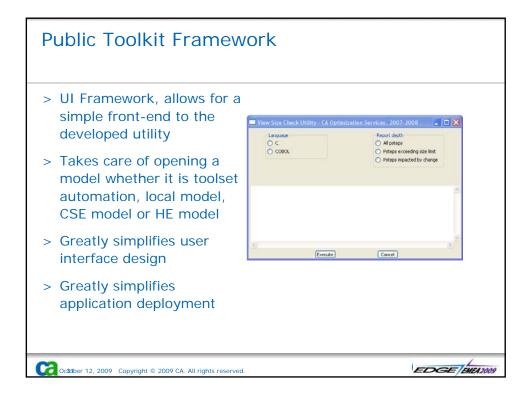

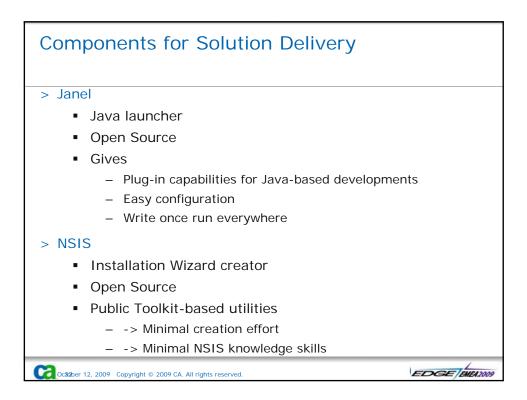

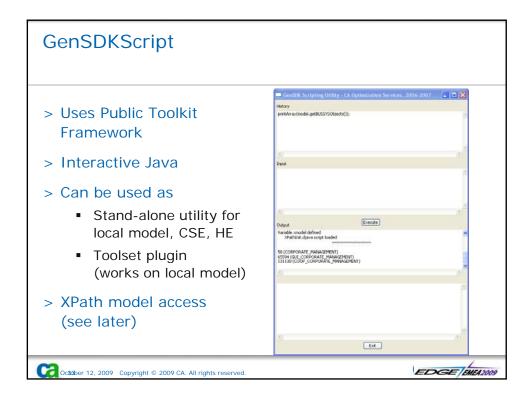

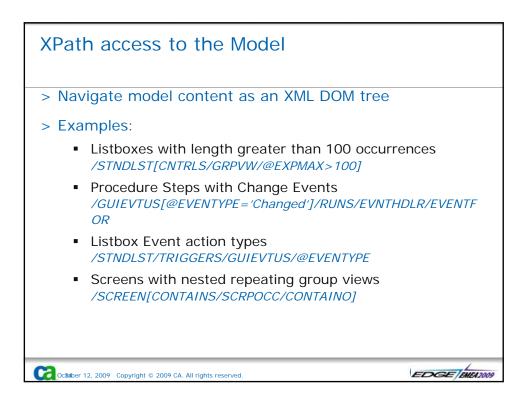

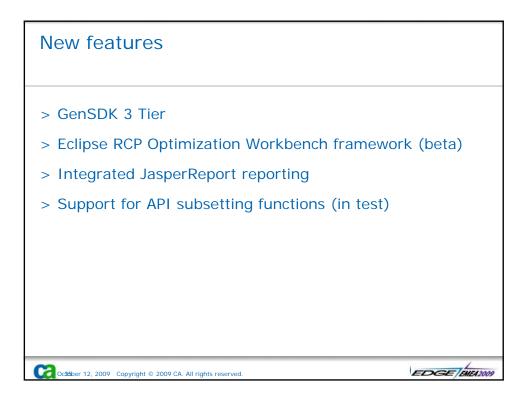

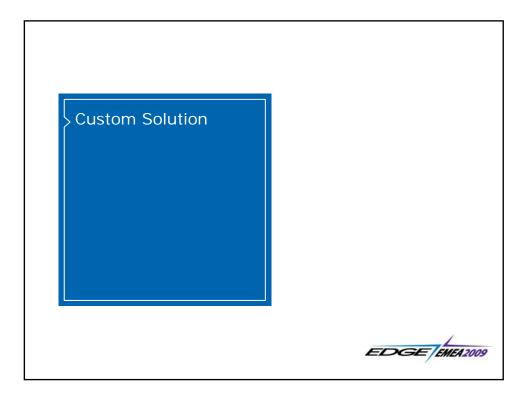

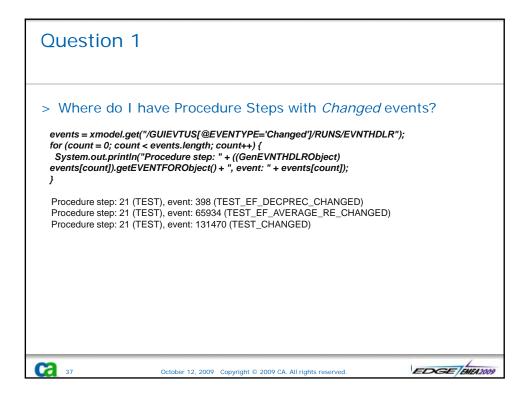

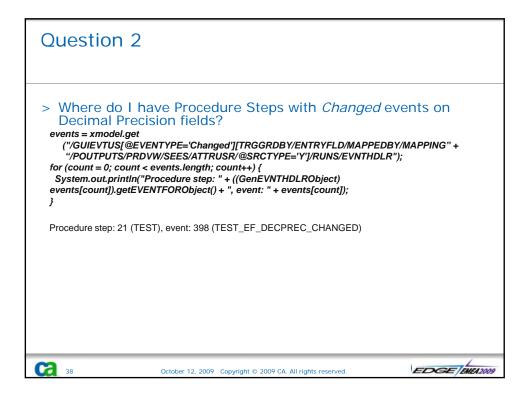

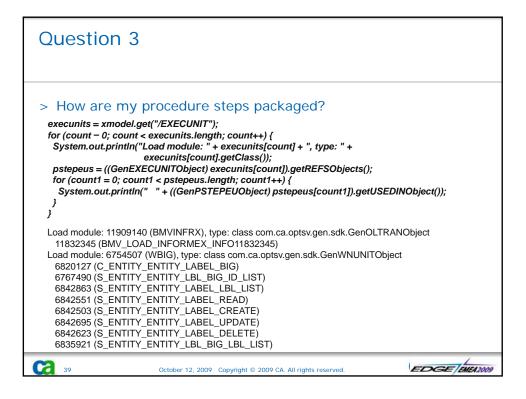

| Que | estion 4                                                               |                                                                                                    |                     |                                                                   |                                    |              |
|-----|------------------------------------------------------------------------|----------------------------------------------------------------------------------------------------|---------------------|-------------------------------------------------------------------|------------------------------------|--------------|
| Or  | attributes.pdf - Adobe Reader                                          |                                                                                                    | attribute           | es implemer                                                       | nted as dates                      | in<br>¤¤     |
|     | Edi Yew Rocument Iools     Last_UPDATE     LAST_UPDATE     LAST_UPDATE | Window         Help           / 13         ●         70.3%         •           ORDER         0         70.3%         •           ORDER         0         valuation_control         0           Valuation_control         0         valuation_control         0 | EAST_UPDATE         | M_ORDER     M_VALIDATION_CONDITION     M_VALIDATION_CONDITION_LAB | LNGTMSTP<br>LNGTMSTP<br>LNGTMSTP   | *            |
|     |                                                                        |                                                                                                    | "                   |                                                                   | (C) CA Optimization Services, 2009 |              |
|     | Attribute                                                              |                                                                                                    | ain Column          | Table                                                             | Implementation                     |              |
|     | LAST_UPDATE                                                            | VALIDATION_RULE_ATTEST Q ORDER_LINE Q                                                                                                    | LAST_UPDATE         | M_VALIDATION_RULE_ATTEST                                          | LNGTMSTP                           |              |
|     | LAST_UPDATE                                                            | TRANSACTION_RECOMMAN Q                                                                                                    | LAST_UPDATE         | M_TRANSACTION_RECOMMAND                                           | LNGTMSTP                           |              |
|     | LAST_UPDATE                                                            | SUPPLIER_PLATES Q                                                                                                    | LAST_UPDATE         | M_SUPPLIER_PLATES                                                 | LNGTMSTP                           |              |
|     | LAST_UPDATE                                                            | PLATE_MANUFACTURE Q                                                                                                    | LAST_UPDATE         | M_PLATE_MANUFACTURE                                               | LNGTMSTP                           | -            |
| l c | LAST_UPDATE                                                            | ADMINISTRATIVE_CODE Q                                                                                                    | LAST_UPDATE         | M_ADMINISTRATIVE_CODE<br>M_ADMINISTRATIVE_CODE_LAB                | LNGTMSTP                           | 2            |
| •   | LAST_UPDATE                                                            | VALIDATION_CONDITION_D Q                                                                                                    | LAST_UPDATE         | M_VALIDAT_CONDITION_DEPEN                                         |                                    |              |
|     |                                                                        |                                                                                                    | 1.4.000 1.000.4.000 |                                                                   |                                    |              |
|     | )                                                                      | October 12, 2009                                                                                                    | Copyright © 20      | 09 CA. All rights reserved                                        | ED                                 | GE EMEA 2009 |

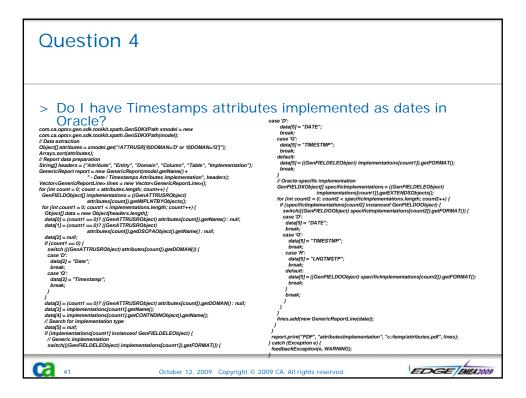

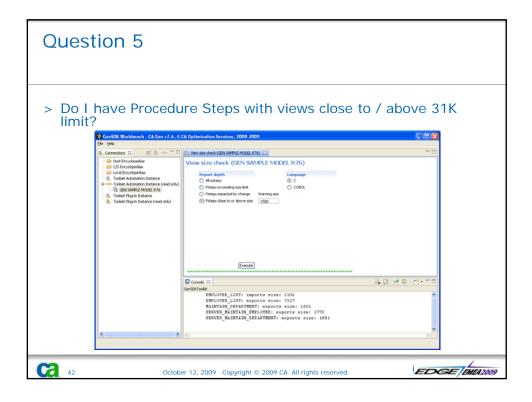

| Question 5                                                                                                    |                                                                      |      |
|----------------------------------------------------------------------------------------------------|----------------------------------------------------------------------|------|
| > How do I define a user-add<br>Function Definition Concration Utility - CA Optimization Services, 2008<br>Proton Name Description<br>and Servis maile (Brough SHITP server)                                                                                                    | ed function?                                                         |      |
| ma persa smas unagri smir virini)<br>Indementation<br>PMIL<br>Import 1 name Import 2 name Import 3 name Export na<br>Matro Subscr Mission Rc<br>Import 1 Data Type Import 2 bata Type Import 3 bota Type Export<br>O Nameric O Nameric O Nameric O Nameric                                                                                                    | ata Type                                                             |      |
| Test     Test     Test | at<br>tamp Iy)                                                       |      |
| 255 255 4094 3<br>Node-LISER-DEFINED FUNCTIONS, function: EMail.<br>Donel                                                                                                    | o Case<br>Evit<br>State                                              |      |
| Cit Canal                                                                                                    | Rake<br>Move<br>Set                                                  |      |
| SET Jocal-re ief Supplied count To exall(import nail nessage<br>If Jocal-re inf supplied count IS MOT EQUAL TO O<br>ESIT STATE IS enail_failure                                                                                                    | , import_subject ief_supplied command, import mail recipient)<br>>>> | 1200 |

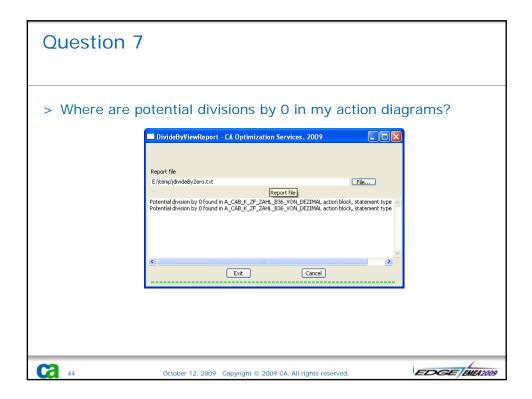

| Question 8                                                                                                    |               |
|----------------------------------------------------------------------------------------------------|---------------|
| > How do I simulate Tabs on the Web?          Tab Designer Assistant v1.1.0 - CA Optimizati         Don't proceed if your window is not closed!!!         (Window customizations are not supported)         Tabs         Tabs         Tabs         Tabs         Tabs         Tabs         Tabs         Tabs         Tabs         Tabs         Tabs         Tabs         Tabs         Tabs |               |
| 45 October 12, 2009 Copyright © 2009 CA. All rights reserved.                                                                                                    | EDGE EMEA2009 |

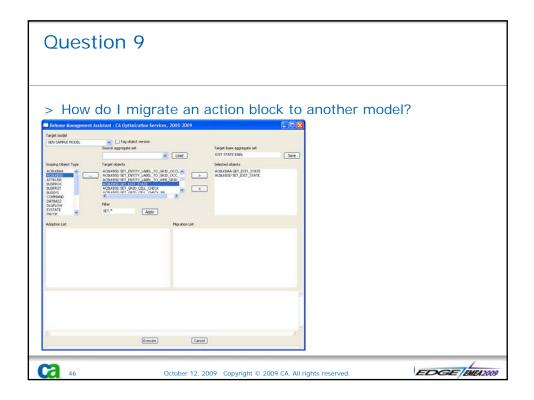

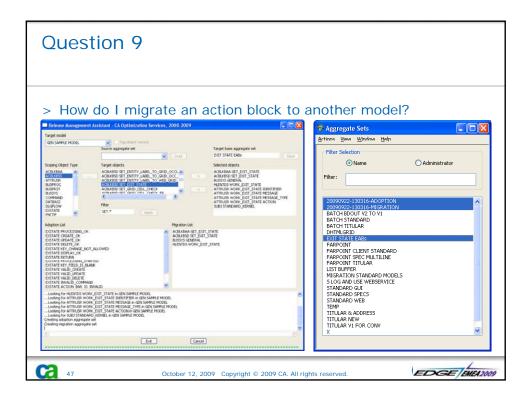

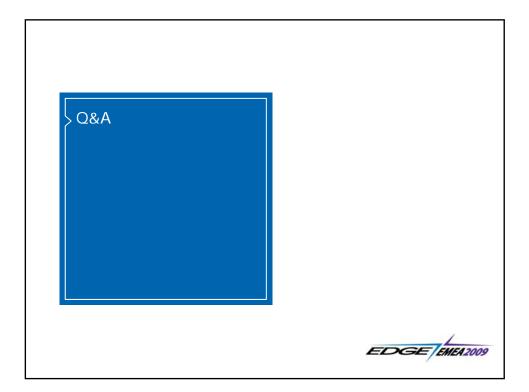

## Terms of This Presentation

6 49

This presentation was based on current information and resource allocations as of October 12, 2009 and is subject to change or withdrawal by CA at any time without notice. Notwithstanding anything in this presentation to the contrary, this presentation shall not serve to (i) affect the rights and/or obligations of CA or its licensees under any existing or future written license agreement or services agreement relating to any CA software product; or (ii) amend any product documentation or specifications for any CA software product. The development, release and timing of any features or functionality described in this presentation remain at CA's sole discretion. Notwithstanding anything in this presentation to the contrary, upon the general availability of any future CA product release referenced in this presentation, CA will make such release available (i) for sale to new licensees of such product; and (ii) to existing licensees of such product on a when and if-available basis as part of CA maintenance and support, and in the form of a regularly scheduled major product release. Such releases may be made available to current licensees of such product who are current subscribers to CA maintenance and support on a when and if-available basis. In the event of a conflict between the terms of this paragraph and any other information contained in this presentation, the terms of this paragraph shall govern.

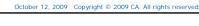

EDGE EMEA200

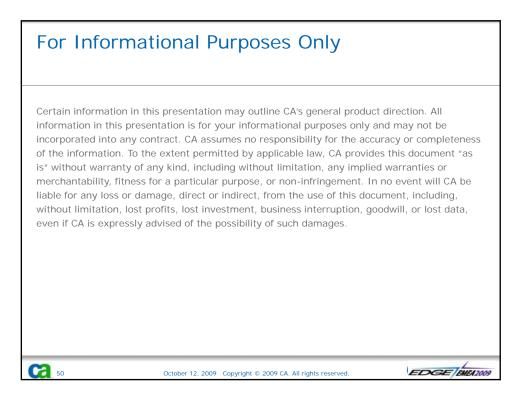